# ACS 5.x en hoger - SNMP configureren  $\overline{\phantom{a}}$

## Inhoud

[Inleiding](#page-0-0) [Voorwaarden](#page-0-1) [Vereisten](#page-0-2) [Gebruikte componenten](#page-0-3) **[Conventies](#page-0-4)** [Achtergrondinformatie](#page-0-5) **[Configuratie](#page-1-0)** [SNMP configureren](#page-1-1) [Gerelateerde informatie](#page-2-0)

## <span id="page-0-0"></span>**Inleiding**

Dit document legt uit over de configuratie van Simple Network Management Protocol (SNMP) op Cisco Secure Access Control System (ACS) 5.x en hoger.

### <span id="page-0-1"></span>Voorwaarden

### <span id="page-0-2"></span>Vereisten

Zorg ervoor dat u aan deze vereisten voldoet voordat u deze configuratie probeert:

• Cisco beveiligde ACS 5.3

#### <span id="page-0-3"></span>Gebruikte componenten

De informatie in dit document is gebaseerd op de volgende software- en hardware-versies:

• Cisco beveiligde ACS 5.3

De informatie in dit document is gebaseerd op de apparaten in een specifieke laboratoriumomgeving. Alle apparaten die in dit document worden beschreven, hadden een opgeschoonde (standaard)configuratie. Als uw netwerk live is, moet u de potentiële impact van elke opdracht begrijpen.

#### <span id="page-0-4"></span>**Conventies**

Raadpleeg de [Cisco Technical Tips Convention](/c/nl_nl/support/docs/dial-access/asynchronous-connections/17016-techtip-conventions.html) voor meer informatie over documentconventies.

### <span id="page-0-5"></span>Achtergrondinformatie

Simple Network Management Protocol (SNMP) is een toepassingslaag protocol dat de uitwisseling van beheerinformatie tussen netwerkapparaten zoals knooppunten, routers en dergelijke vergemakkelijkt. Als deel van de TCP/IP protocolreeks, stelt SNMP beheerders in om netwerkprestaties extern te beheren, netwerkproblemen te vinden en op te lossen en voor netwerkgroei te plannen. Het maakt deel uit van de TCP/IP-protocolreeks (Transmission Control Protocol/Internet Protocol).

Een SNMP-beheerd netwerk bestaat uit drie hoofdcomponenten: beheerde apparaten, agents en netwerkbeheersystemen (NMS's).

- Een beheerd apparaat is een netwerkknooppunt dat een SNMP-agent bevat en op een beheerd netwerk verblijft. Beheerde apparaten verzamelen en opslaan beheersinformatie en stellen deze informatie beschikbaar aan NMS's met behulp van SNMP. Beheerde apparaten, soms netwerkelementen genoemd, kunnen routers en toegangsservers, switches en bruggen, knooppunten, computerhosts of printers zijn.
- Een agent is een software-module voor netwerkbeheer die in een beheerd apparaat verblijft. Een agent heeft lokale kennis van beheerinformatie en vertaalt die informatie in een formulier dat compatibel is met SNMP.
- Een NMS voert toepassingen uit die beheerde apparaten bewaken en besturen. NMS leveren het grootste deel van de voor het netwerkbeheer vereiste verwerkings- en geheugenbronnen. Een of meer NMS's moeten bestaan op elk beheerd netwerk.

Drie versies van SNMP bestaan: SNMP versie 1 (SNMPv1), SNMP versie 2 (SNMPv2) en SNMPv3. Alle drie versies hebben een aantal functies gemeen, maar SNMPv3 biedt verbeteringen aan SNMPv1 en SNMPv2.

# <span id="page-1-0"></span>**Configuratie**

### <span id="page-1-1"></span>SNMP configureren

ACS 5.3 ondersteunt Simple Network Management Protocol (SNMP) om logservices te leveren. De SNMP-agent biedt alleen-lezen SNMP v1- en SNMP v2c-ondersteuning. De ondersteunde MIB's omvatten:

- 1. SNMPv2-MIB
- 2. RFC1213-MIB (MIB II)
- 3. INDIEN-MIB
- 4. IP-MIB
- 5. .TCP-MIB
- 6. UDP-MIB
- 7. ENTITY-MIB

Voer de volgende stappen uit:

1. Kies Configuratie > Systeemconfiguratie > SNMP-instellingen en specificeer de Read Community-string. Klik op Inzenden.

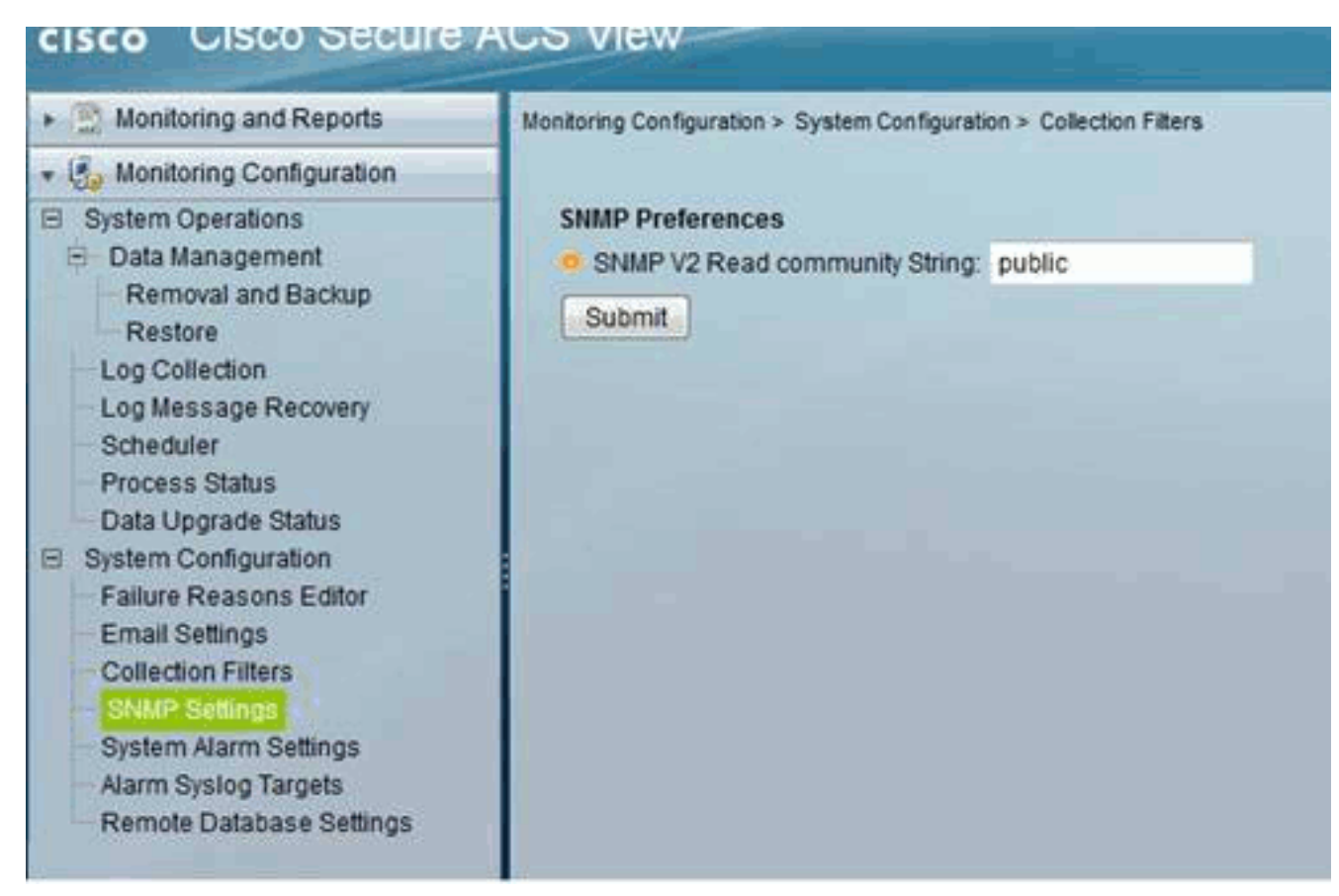

2. Log in op de ACS CLI met SSH en voer deze opdrachten uit:<u>communit**ywoord op server**</u> o[facs/admin \(configuratie\)#](//www.cisco.com/en/US/docs/net_mgmt/cisco_secure_access_control_system/5.3/command/reference/cli_app_a.html#wp1896234) SNMP-server host 209.165.202.129 versie 1 wachtwoord

## <span id="page-2-0"></span>Gerelateerde informatie

- [Cisco Secure Access Control-systeem](//www.cisco.com/en/US/products/ps9911/tsd_products_support_series_home.html?referring_site=bodynav)
- [SNMP-ondersteuning](//www.cisco.com/en/US/docs/net_mgmt/cisco_secure_access_control_system/5.3/device_support/sdt53.html#wp71020?referring_site=bodynav)
- Technische ondersteuning en documentatie Cisco Systems